# **Caneco Implantation**

#### NIVEAU

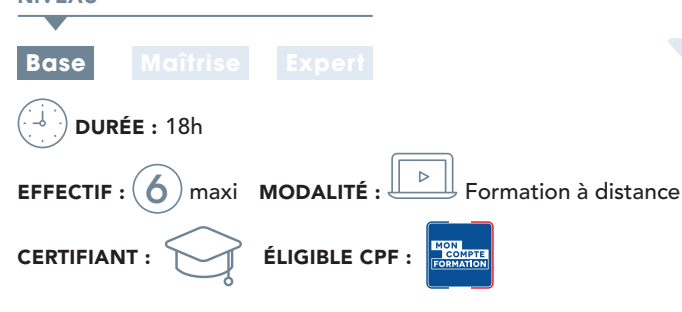

### CONTENU DU STAGE

## Présentation générale

- Philosophie du produit
- Terminologie propre à Caneco Implantation

## Rappels sur AutoCAD®

- Références externes (xref)
- Visualisation 3D
- Vues
- Gestion des calques
- Système de coordonnées
- Fichiers gabarits
- Blocs/champs/cartouche
- Présentations
- Import/export à l'aide de fichiers csv.
- Gestion du projet au travers d'un jeu de feuilles

## Création d'un projet dans Caneco Implantation

#### ◗ À partir d'un plan existant

- Notion de projet (organisation, précautions à prendre, 1ers paramétrages…)
- Conversion (locaux, tableaux, récepteurs Caneco BT, cheminements…)
- Notions de circuits
- Commandes de câblage/routage
- Mise en pratique et câblage du projet
- Utilisation des outils Caneco Implantation (explorateur Caneco, outils de sélection…)
- Échanges avec Caneco BT

### ◗ À partir d'un plan vierge en important la structure calculée dans Caneco BT

- Création de la structure dans Caneco BT
- Paramétrage avancé du projet
- Création des cheminements
- Implantation des équipements
- Câblage/routage
- Échanges avec Caneco BT
- Créations de circuits associés
- Mise à jour du projet
- Dimensionnement des cheminements
- Outils de vérification
- Légendes et nomenclatures
- Gestion d'affichage et présentations
- Initiation aux multi niveaux • Import/export de fichiers CSV
- Personnalisation (bibliothèques, cartouches…)

# **@ OBJECTIF**

Réf. **IMPL101-FAD**

**CANECOIMPLAN** 

Maîtriser les fonctionnalités du logiciel pour implanter et câbler les matériels électriques sur un plan AutoCAD®.

# **PUBLIC**

Techniciens et ingénieurs Bureau d'Études - Dessinateurs AutoCAD® - Chargés d'affaires - Chefs de projets électriques.

# **PRÉ-REQUIS**

- Maîtrise de l'environnement AutoCAD® et/ou stage ACAD 100
- Expérience du logiciel Caneco BT et du matériel électrique

# MOYENS ET MÉTHODES PÉDAGOGIQUES

- Formateurs issus du métier de l'électricité
- Formation synchrone en classe virtuelle (outil de
- visioconférence+chat+partage d'écran)
- Méthodes pédagogiques démonstrative et active en classe virtuelle
- Accès à une plateforme d'apprentissage pour les parties asynchrones

## **MATÉRIEL NÉCESSAIRE**

• Les utilisateurs devront disposer d'un ordinateur avec une sortie audio, d'un casque, d'une connexion à internet. Si possible d'un 2ème écran

• Vérifier préalablement la connexion à l'outil de classe virtuelle

# SUIVI & ÉVOLUTION DE L'ACTION

• Évaluation formative de la compréhension et de l'assimilation tout au long de la classe virtuelle

- Suivi des connexions et assiduité via l'outil de classe virtuelle et la plateforme d'apprentissage
- Attestation de fin de formation à distance

Théorie : **40%** Pratique : **60%**

## Génération de documents

- Mise en page d'un plan
- Génération de synoptique
- Génération des légendes
- Génération automatisée de carnets

### Personnalisation

- Création d'un fichier gabarit en association avec AutoCAD®
- Personnalisation et création de bibliothèques
- Création d'un cartouche

### Exercice de synthèse

Travail sur un projet et production de livrables

 $\rightarrow$  Poursuivre avec : Prestations d'accompagnement projet, RVT 101, BIM 103

11